SHOT ON REDMI Y3<br>AI DUAL CAMERA  $\bullet$ 

Q

 $4x<sup>2</sup>$ 

 $\overline{\mathscr{C}}$ 

**ATZ D** 

 $\sigma_{\nu}$ 

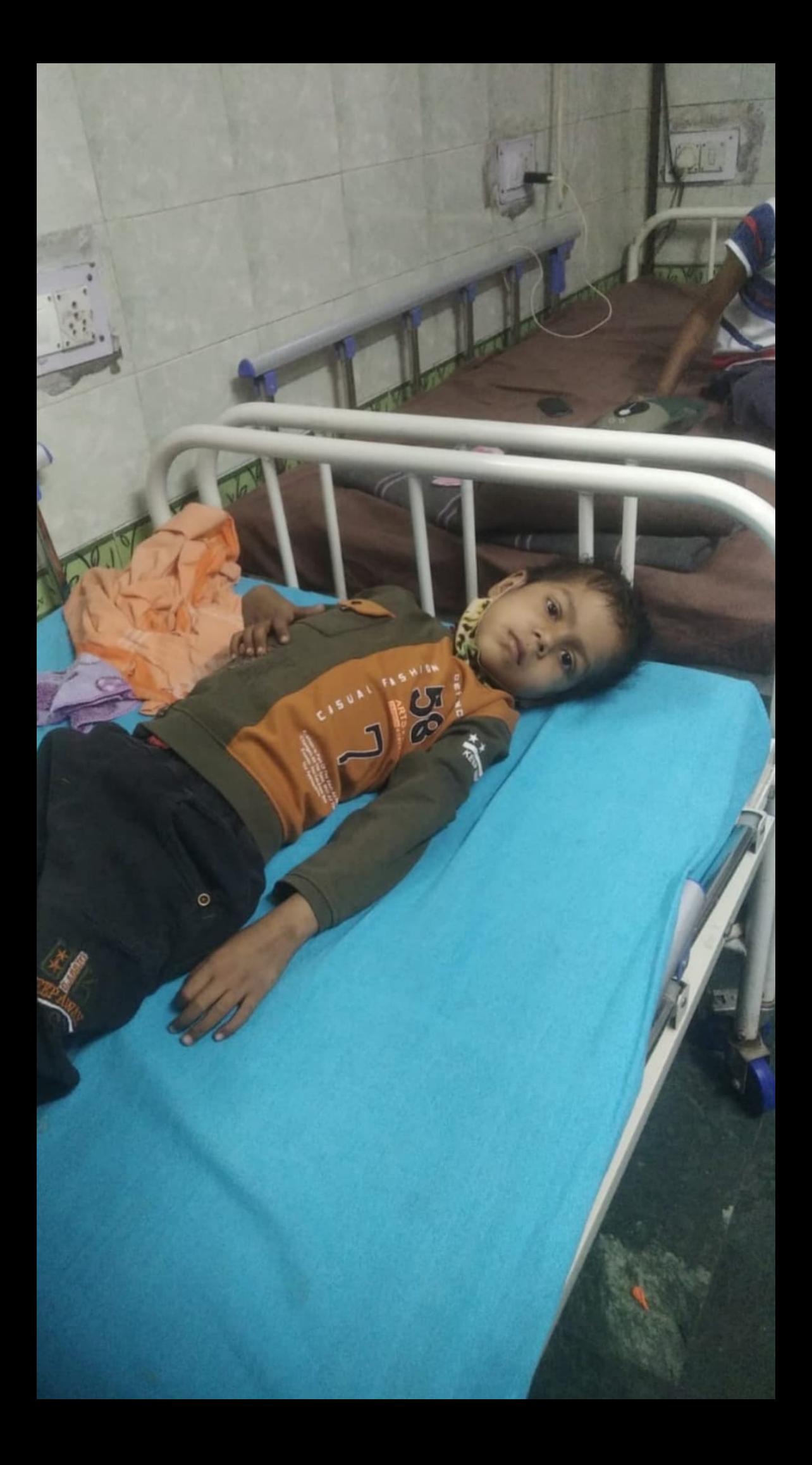

कलावती सरन बाल चिकित्सालय KALAWATI SARAN CHILDREN'S HOSPITAL<br>E E बंगला साहिब मार्ग, नई दिल्ली-110001, Bangla Sahib Marg, New Delhi-110001

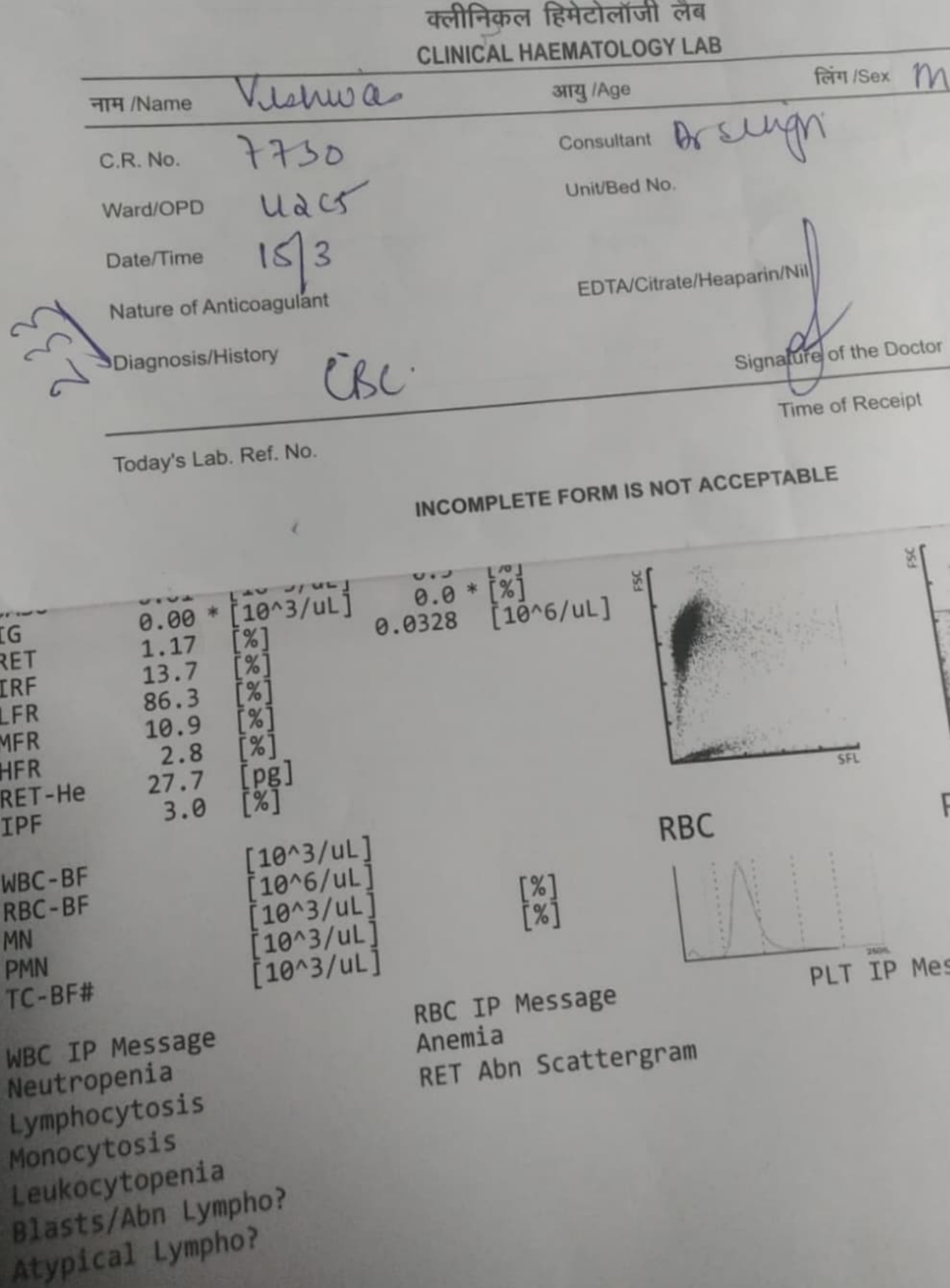

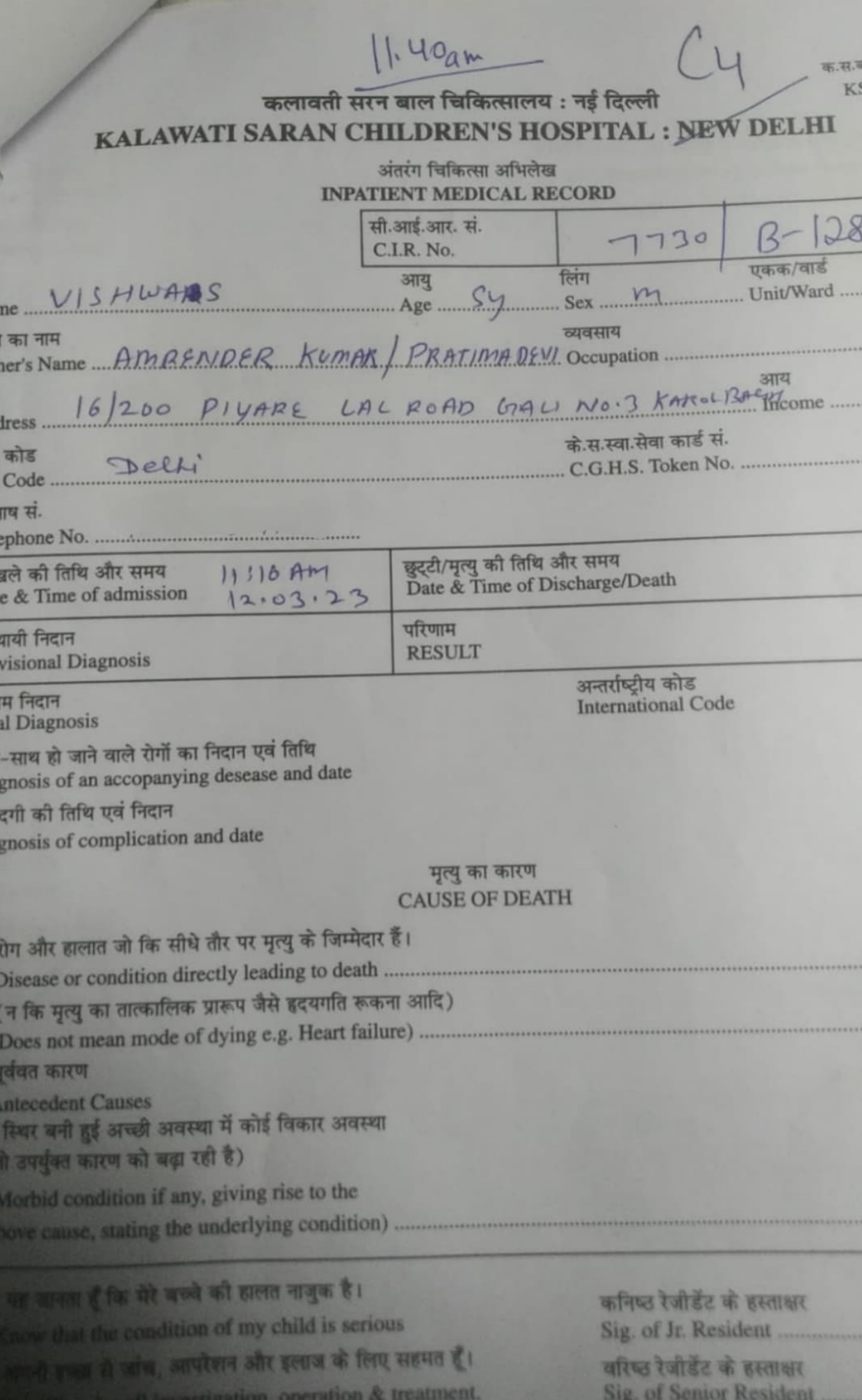

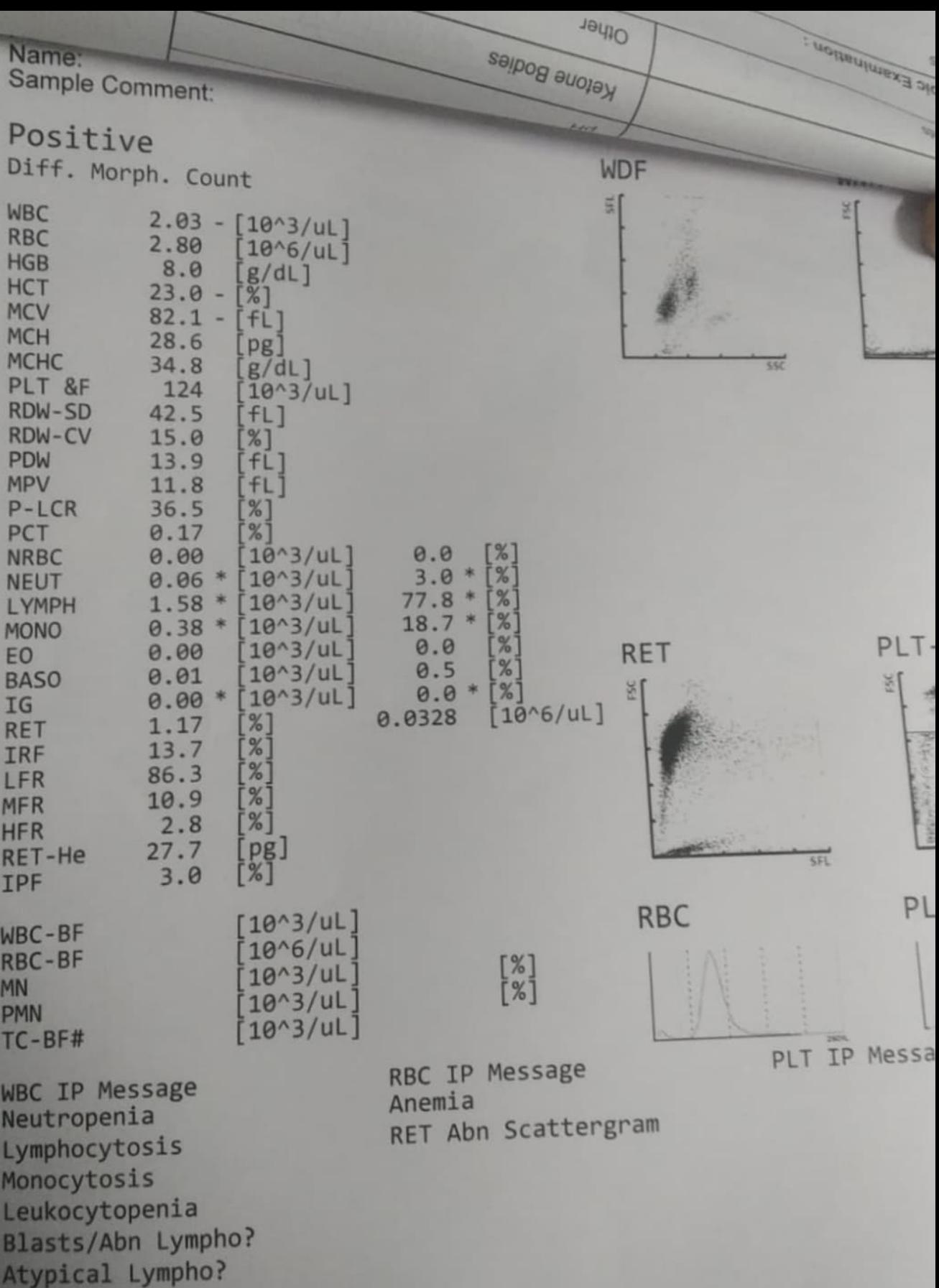

 $15/$  $00 - 22$ 

<u>ज गया उपचार / Treatment Given :</u>

 $If m$ 

ivenin

Vay Case

छुट्टी के समय परामर्श / Advise on Discharge:

DT Dexa 4mg s/4-3/4 till s/2/23<br>2) T optoan (160:800/1) 114th<br>3) candid rosp<br>4) Chlookexidive mu } CHQ110<br>5) ofr 14/2/22

छुट्टी के बाद ओ.पी.डी. में ......... / .................. पर सुबह 9.00 बजे कमरा नं. .... अगला टीकाकरण .................. <u>तारीख</u>

कनिष्ठ रेजिडे-

उ रेजिडेन्ट चिकित्सक के हस्ताक्षर ature of Senior Resident

the act officer functor / Brief Clinical History & Examination : emphleonyse vs days <sup>ph</sup> proceded c de pint after fever xiday. alle (Dearneuronal heeptenice - fairs (A: Fluido BCELL ALL (SE) ON IM PAILOR (P) wow t Febrile neutropensa.  $-$  Jig  $\hbar$ (day-37) q cycle. - Lui piptar/Annicacin - Dologel lyp. nuncius  $-syp.W$ - WIA GNI (ceptran ) Mtx. - Transfuse ARBC · ENT Referral -- eld soliwan. - syp Ibugeve. afebrile - I spitce of fever Afebrile XIday. जाँच / Investigation: Ataduction  $10 + 4$  $2611$ 03/12 Add tab. 6-MP. Ada Tab. MTX.  $LIBA - G$ **77**  $T_{1C} - 1120$  $1490$ Add tab. Sevelamer.  $90(1620)$  $ANCHC-0/1090$  $1.221$  $Pk - 191$ atebrile MCV-  $863$   $83.3$  $0 - 4 - 900$  $128|u+u|$ wher- 26/035 22/13 ubtal- Stable  $B1 - 0.84$  $0.36$  $D - 0.39$  $0.16$  $-21/22$ pto discharges  $22|13$  $PS - 244$  $73$  $U - A 1-2$  $4627 - 1139$  4.0 RNAT-Ineg.  $9849.$ **V<sub>8</sub>**  $908 - 60.41$  $12.5$ 

Bour mur aquire / Treatment Given : 1 Suj Niplan J x + days 1 Bage rencaine. (v+days. anas. O CYP. MV @ Tab. 6-MP Zx 2 days  $\frac{1}{2}$  and  $\frac{1}{2}$  and  $\frac{1}{2}$  (someon Discharge:<br>  $\frac{1}{2}$   $\frac{1}{2}$   $\frac{1}{2}$   $\frac{1}{2}$   $\frac{1}{2}$   $\frac{1}{2}$   $\frac{1}{2}$   $\frac{1}{2}$ Otab. NTx (2.5mg) 415 tab. (every wednesday) @ caudid MP<br>@ chloshexidius Any an  $\circled{c}$  Tab. Septran (160/800)  $y_0$ th tab. BD  $\leq$  Sat. Bray West wish on 08/12/22. Hab PO 09 x7 cby is anti-अगला टोकाकरण  $N-10/22022$ सकित्सक के हस्ताक्षर वरिष्ठ रेजिडेन्ट चिकित्सक के हस्ताक्षर **Signature of Junior Resident** 

**Signature of Senior Resident** 

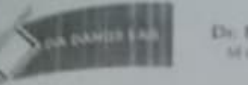

**Bit August David** 

Sample Collection Date Lab Ref. No. AZAITER:

 $10^{10}$ 

15/09/2022 18:20 220183637 MASTER, VISHVAS KALWATI **HOSPITAL** 

**DDL** Canter

**Eli Changa Listo** 

Inst.ReferredBy

**IS WELL A BAALE CAN KIDS** 

**FLOW CYTOMETRY** 

Age / Sex

MINIMAL RESIDUAL DISEASE (MRD) Flow ID: 2209F138M098

Clinical History: Case of B-ALL/ SR, having febrile neutropenia. Bone marrow done for end of induction MRD evaluation.

Specimen: Bone marrow in Heparin.

TLC in flow-cytometry bone marrow specimen - 5,260/ul.

CD markers used: Surface: CD45, CD19, CD10, CD34, CD38, CD58, CD73, CD86, CD66c, CD20, CD123 and Syto13.

Descriptive summary:

8-colour, 3-laserflowcytometry done on a BD FACS CANTO<sup>16</sup> II flow cytometer. Analysis was done on FACS Diva<sup>-</sup> v8.0.3 software.

Gating Strategy: The tubes were run till empty/ acquisition of a minimum 2 million events. In each tube, ~ 0.6 million events could be acquired. Exclusion of doublets on FSC-A vs FSC-H plot followed by exclusion of debris on the FSC vs SSC was done. Populations were gated on CD45 vs CD19 plot. Cells with abnormal expression of surface markers (expression pattern different from normal 'B' precursors and LAIPs) were looked for. The final MRD population is calculated with respect to nucleated cell population obtained from Syto13 tube.

Total CD19 positive events: 17,169.

Hematogones are almost nil. Myeloblasts constitute 0.3% of all nucleated cells.

On extensive analysis of these 'B' cells, no distinct cluster of cells identified which shows abnormal expression of leukemic markers.

Impression - The flow-cytometry immune-phenotyping analysis of bone marrow specimen in a case of B-ALL does not show any evidence of Minimal residual disease.

Limitation: Diagnostic sample not available. TLC in marrow sample is low, please interpret accordingly.

## **DR DANGS LAB LLP**

C-2/L SOA, Aurobindo Marg, New Delhi - 110016 | 011-45004200 | Hours : 7:30 AM - 7 PM G.F. Building No. 25, Central Market, West Punjabi Bagh, Now Delhi - 110026 | 98-1067-8165 | Hours : 8 AM - 6 PM\* G.F. Palm Springs Plaza, Golf Course Road, Sector 53, Gurugram - 122001 | 98-1888-1065, 0124-4653750 | Hours : 8 AM - 6 PM\* www.drdangstab.com | info@drdangslab.com | Home Collection : 999-999-2020 **ISundays Closed)** 

**Regd. No. 526** 

## Mob.: 9717937012 **BACHPAN CARE ORGANIZATION**

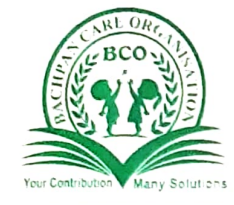

Ref. No. ......................

## YOUR CONTRIBUTION, MANY SOLUTION

B-360, Jaitpur, Extenstion, Badarpur, New Delhi - 110044 E-mail: into@bachpancareorganization.org | Web: bachpancareorganization.org

Date .................

 $202$ सेवा में संस्थापक महात्व वयपन कैयर ऑर्गेनाईजेरान elected off Root  $HCl_{d21}$ में बच्चे की माँ प्रतिना देवी विश्वास की माँ आपके HERO A FIRED OTEN & OND ETIL AZZI ON SENIOT  $H(\overline{\mathcal{E}}|u)$   $\sigma(\overline{\mathcal{E}})$   $\sigma(\overline{\mathcal{E}})$   $\sigma(\overline{\mathcal{E}})$   $\sigma(\overline{\mathcal{E}})$   $\sigma(\overline{\mathcal{E}})$   $\sigma(\overline{\mathcal{E}})$   $\sigma(\overline{\mathcal{E}})$ दमारा बच्चा अमर से पिशील है। यशासंभाष मटा कारी  $42133$   $9031$   $311491$   $2\overline{1131}$   $9(2916$   $6\overline{1}999$   $91\overline{1}$  $\widehat{\alpha}$  $3-19419$   $\frac{1}{36711}$   $\frac{1}{2411}$   $\frac{1}{9}$   $\frac{1}{241}$   $\frac{1}{9}$   $\frac{1}{241}$   $\frac{1}{31}$   $\frac{1}{31}$  $917$  (2)  $\frac{1}{9922}$   $\frac{1}{9929}$   $\frac{1}{2911}$   $\frac{1}{1011}$   $\frac{1}{1011}$   $\frac{1}{1011}$   $\frac{1}{101}$  $41212$  $\frac{1}{2}$   $\frac{1}{2}$ 

Hegue<br>1